## **Língua Portuguesa**

Leia o texto e responda o que se pede.

## "Oligarquias e coronelismo"

Durante a República Velha (1889 – 1930), o cenário político brasileiro estava concentrado nas mãos das oligarquias estaduais. Essas oligarquias constituíam a base de apoio na figura dos "coronéis", grandes proprietários rurais que dominavam sua região econômica e politicamente. Esses coronéis controlavam os votos de todos os seus dependentes, o que se denominou "voto de cabresto". Utilizavam a fraude eleitoral para garantir a vitória de seus candidatos, e também exerciam pressão sobre os eleitores por intermédio de jagunços. Assim, os coronéis regionais formavam as oligarquias estaduais que dominavam os governos municipais e estaduais. Essas oligarquias trocavam favores com o governo federal, garantindo apoio mútuo: era a chamada "Política dos Governadores".

Entre as oligarquias estaduais que dominavam o Brasil durante a República Velha, duas se uniram e conseguiram hegemonia: a paulista, organizada pelo Partido Republicano Paulista, e a mineira, do Partido Republicano Mineiro. Dotados dos maiores colégios eleitorais, os estados de São Paulo (maior produtor de café) e de Minas Gerais (segundo maior produtor de café e grande criador de gado leiteiro) possuíam juntos o maior número de deputados na Câmara Federal.

Nove entre onze presidentes eleitos até 1930 representavam as oligarquias mineira e paulista. Por isso a fase que vai do primeiro presidente civil, Prudente de Morais (1894 – 1898) até a Revolução de 1930, é conhecida como República do Café com Leite.

- **01.** O controle político brasileiro, durante a República Velha, concentrava-se:
- **a)** nos "votos de cabresto"
- **b)** nas mãos das oligarquias dos estados
- **c)** na Política do Partido Republicano Paulista
- **d)** nas mãos dos jagunços

**02.** "República do Café com Leite" é/são:

- **a)** A fase do governo de Prudente de Morais até a Revolução de 1930.
- **b)** As oligarquias estaduais que dominavam o país durante a República Velha.
- **c)** A Política dos Governadores.
- **d)** O maior número de deputados na Câmara Federal.

**03.** "Voto de cabresto" era:

- **a)** O voto dos coronéis
- **b)** O voto da República Velha
- **c)** O voto dos dependentes dos coronéis
- **d)** O "voto distrital"

**04.** "Inaugurou" a República do Café com Leite

- **a)** Nove dos onze presidentes eleitos até 1930
- **b)** O Partido Republicano Mineiro
- **c)** A Política dos Governadores
- **d)** Prudente de Morais, o primeiro presidente civil

**05.** Abundam, no texto, palavras e expressões como República Velha e Câmara Federal conhecidas, quanto à sua classe gramatical, como:

- **a)** Substantivos compostos
- **b)** Substantivos coletivos
- **c)** Substantivos próprios
- **d)** Substantivos comuns

**06.** Assinale a única alternativa que apresenta todas as palavras grafadas corretamente:

**a)** Diarreia, heroico, anéis, troféu

- **b)** Jóia, odisséia, onomatopéia, celulóide
- **c)** Guichê, eletrônico, ecológicamente, estreia
- **d)** Anúncio, regulamento, antissemita, pergola

**07.** Todas as palavras encontram-se corretamente acentuadas, EXCETO uma, na alternativa:

- **a)** Micróbio, polissacarídeo, diástole
- **b)** Paleontólogo, aurícular, microscópico
- **c)** Sintético, híbrido, encefálico
- **d)** Alcoóis, partidário, sensível

**08.** A crase encontra-se corretamente empregada na alternativa:

- **a)** Refiro-me à você, não à ela.
- **b)** Não me dirija mais à palavra, por favor.
- **c)** Voltemos à comentar o assunto, senhores.
- **d)** Tenho amor às artes em geral.

**09.** Empregue há, a, as e à, conforme o caso, no preenchimento das lacunas das frases abaixo: Moro neste lugar anos.

Daqui \_\_\_ pouco, vou \_\_\_ cidade para fazer \_\_\_ compras necessárias \_\_\_ cerimônia.

- Regressará \_\_\_ terra depois de muitos meses no espaço.
- A alternativa correta é:
- **a**)  $a$ ;  $a a as a$ ;  $a$
- **b)** a; a à as à; à
- **c)** há; à à as às; à
- **d)** há; a à as à; a

**10.** A pontuação encontra-se corretamente empregada na alternativa:

- **a)** O céu, a terra, o mar, tudo isso atesta a existência do criador.
- **b)** As pessoas dedicadas às bocas causas, nem sempre são compreendidas, pela maioria.
- **c)** Aquele que é ocioso, na mocidade, tem grandes possibilidades, de ter uma velhice vergonhosa.
- **d)** O amor ao próximo, é a escada que nos leva a Deus.
- **11.** Temos um discurso indireto em:
- **a)** Ele, modestamente, disse-me que não era ninguém, só o padeiro.
- **b)** "Não é ninguém. É o padeiro."
- **c)** Sai da chuva, menino! Bota um pano na cabeça, se não tu te constipas.
- **d)** "Não sou eu o responsável por toda essa trapalhada no governo."

**12.** Existe coesão e coerência nos conceitos das alternativas abaixo, EXCETO em:

- **a)** O abaixo-assinado é um requerimento coletivo. Não se colocam no início todos os nomes, embora uma indicação para identificá-los.
- **b)** Requerimento é um pedido redigido em papel almaço, folha dupla, e dirigido a uma autoridade.
- **c)** Ata é o registro de lançamento fiel dos fatos ocorridos numa reunião.
- **d)** Procuração é o instrumento pelo qual se delega poder a outra pessoa, quando o interessado não pode resolver pessoalmente um problema.

**13.** O plural das palavras está correta em todas as alternativas, EXCETO em:

- **a)** Couves-flores
- **b)** Pombos-correios
- **c)** Tiques-taques
- **d)** Os louva-a-deus

**14.** O feminino das palavras está corretam em todas as alternativas, EXCETO é:

**a)** Jogral – jogralesa

**b)** Cônego – canonisa

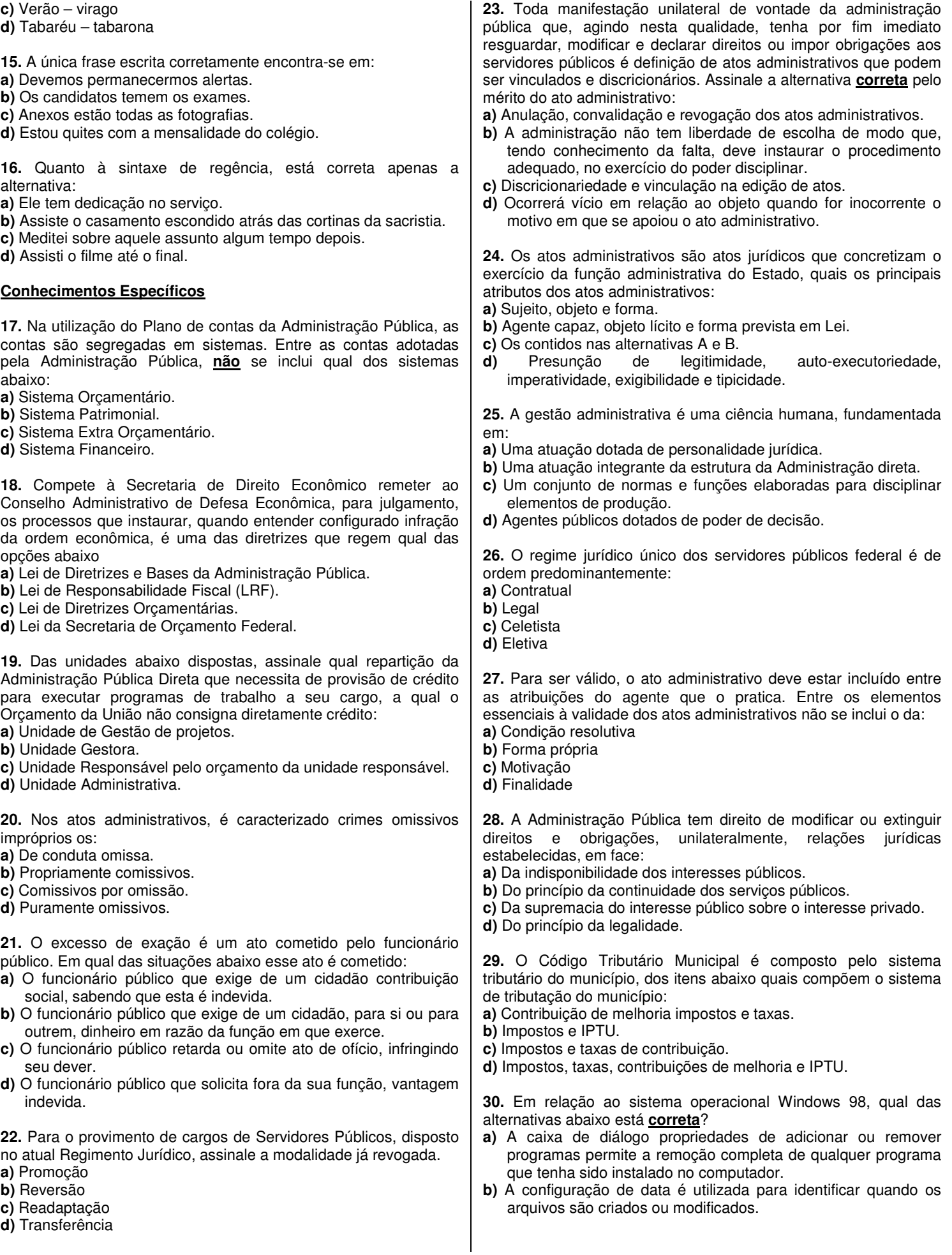

por meio da formatação do disco rígido. **d)** O Windows Explorer não permite o compartilhamento de pastas de trabalho. **31.** A criação de cópias de segurança para restaurar ou recuperar arquivos perdidos ou danificados, em casos de defeito no disco rígido do computador, podem ser realizados através de: **a)** Fontes. **b)** Compiladores. **c)** De editar, copiar e colar. **d)** De backup. **32.** Analise as afirmações abaixo descritas, relativas à cópia de segurança (backup) no Windows 98 e conclua. I- o Windows 98 permite fazer backup dos arquivos em disquetes, em uma unidade de fita ou em outro computador na rede. II- se os arquivos originais forem danificados ou perdidos, eles poderão ser restaurados a partir do backup. III- pode-se iniciar o backup clicando em Iniciar, apontando para Programas, para Acessórios, para Ferramentas do Sistema e, em seguida, clicando em Backup. IV- se o Backup não for encontrado no menu Acessórios, é porque ele não está instalado. Baseado nas informações acima é **correto** afirmar que: **a)** I, II e III **b)** I, III e IV **c)** II, III e IV **d)** I, II, III e IV **33.** Para se encontrar facilmente um arquivo perdido em um computador através dos recursos do Windows, mesmo que não se saiba o nome ou a localização exata do mesmo, estamos falando do: **a)** Menu Ferramentas de Sistema **b)** Windows Explorer **c)** Menu Localizar **d)** Painel de Controle **34.** O Windows vem acompanhado por uma série de programas auxiliares, dentre eles, assinale a opção que **não** se refere ao Painel de Controle: **a)** possui vários ícones com funções diferentes. **b)** está localizado no Menu Configurações e dentro da Janela Meu Computador. **c)** permite varrer o disco em busca de erros lógicos e físicos. **d)** podemos utilizá-lo para adicionar novos programas ao Windows. **35.** Os arquivos são informações gravadas em um computador, esses recursos na atualidade são extremamente comuns e cujo significado é bastante simples. Além de arquivos, existem as pastas, que são definidas como: **a)** arquivos mais importantes. **b)**"gavetas" onde podemos guardar arquivos e outras pastas. **c)** compartimentos onde as unidades de disco podem ser guardadas. **d)** compartilhamentos de outros computadores em rede. **36.** A definição de Sistema operacional é o que: **a)** Traduz um programa fonte para um programa objeto. **b)** Gerencia recursos computacionais, tornando possível a comunicação entre softwares aplicativos e hardware (parte física). **c)** Permite a edição de arquivos de texto através de comandos específicos. **d)** Imprime em várias impressoras ao mesmo tempo, desde que elas estejam em microcomputadores diferentes e ligados em rede. **37.** Na hipótese de salvar um arquivo no Word, esse arquivo Excel, é criado um (a): **a)** Planilha **b)** Pasta de trabalho **c)** Documento **d)** Tabela **38.** O comando Inserir Gráfico é acionado após a seleção de um intervalo de células e apresenta uma caixa de diálogo que solicita certos dados em ordem, assinale a opção que apresenta a ordem correta: **a)** Tipo do gráfico, origem dos dados, local do gráfico, opções do gráfico. **b)** Tipo do gráfico, local dos dados, origem dos dados, opções do gráfico. **c)** Tipo do gráfico, origem dos dados, opções do gráfico, local do gráfico. **d)** Tipo do gráfico, local do gráfico, opções do gráfico, origem dos dados. **39.** Um dos recursos do Excel é o Zoom, que atinge um mínimo de 10%, igualmente ao Word, mas seu valor máximo difere, sendo este referente a: **a)** 500% **b)** 400% **c)** 300% **d)** 600% **40.** Dentro dos recursos do Word, sobre os comandos Salvar e Salvar Como, assinale a opção **FALSA**: **a)** O Salvar como e o Salvar são idênticos na primeira gravação do arquivo. **b)** Salvar Como cria um novo arquivo sempre que é acionado. **c)** A tecla de atalho para Salvar Como é CTRL+C. **d)** Salvar apenas grava as modificações no mesmo nome de arquivo anterior.

tipo do arquivo), e quando é executado o comando Salvar, no

**c)** A única forma de remoção do Windows 98 de seu computador é

recebe o nome de Documento (é como se fosse a descrição do